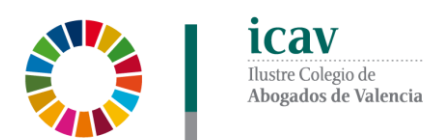

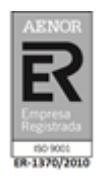

# **DESAYUNO VIRTUAL ICAV "ANTE UNA INSPECCIÓN DE TRABAJO: LOS ASPECTOS DE LA LEGISLACIÓN COOPERATIVA QUE HAY QUE CONOCER"**

#### **Sección de Derecho Cooperativo y Sección de Derecho Laboral del ICAV Curso online ICAV**

**27 de noviembre de 9:30 A 11H (1'30 horas)**

### **OBJETIVO**

**Este Webinar es en directo y con la posibilidad de plantear preguntas a los ponentes.**

Analizar las oportunidades que la reconversión en cooperativas de trabajo ofrece el nuevo marco legislativo. Está presentada una modificación de ley que favorecerá estos procesos.

#### **PONENTE**

**D. Alejandro Patuel Navarro**. Inspector de Trabajo y Seguridad Social.

## **INSCRIPCIÓN**

La inscripción se efectuará a través de la página web del colegio [www.icav.es](http://www.icav.es/) en el apartado de formación [Oferta Formativa.](http://www.icav.es/ver/35/oferta-formativa-icav.html)

**Si al realizar la matriculación, no se recibe el correo electrónico que confirma la inscripción, rogamos se ponga en contacto con el departamento de formación**

#### **IMPORTE**

**15€:** Colegiados ICAV con menos de 5 años de colegiación, Jubilado con 20 años o más de ejercicio profesional acreditado en el ICAV, Asociados ICAV, alumnado del Máster Abogacía UV de la CEU-UCH y de la UCV.

**20€:** Otros profesionales.

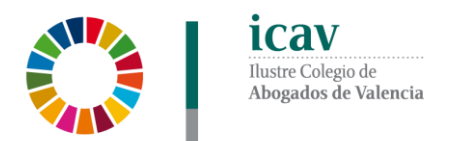

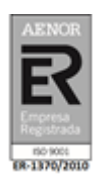

## **POR UNA FORMACIÓN DE CALIDAD**

- Las bajas en los cursos deberán comunicarse por escrito al correo electrónico: [formacion2@icav.es](mailto:formacion2@icav.es) antes de las 48 horas antes de su inicio.
- En el caso de que los ponentes faciliten alguna documentación para los asistentes podrá descargarla directamente desde el cajetín de descargas de la plataforma adobe.
- La acreditación de la participación en este curso, se registrará en Cursos de la Gestión Personal de la Web del ICAV.

# **CONEXIÓN DESAYUNO VIRTUAL**

 Una vez que el Departamento de formación le haya dado de alta en la plataforma de ADOBE desde donde se seguirá el curso, se le remitirá, al correo electrónico que ha registrado en su inscripción, un email con la URL de la conferencia, el usuario, la contraseña y las instrucciones para poder acceder a la misma, el **día anterior** a la celebración de la charla.